# Föreläsning 3 ADT Map/Dictionary, hashtabeller

TDDC91,TDDE22,725G97: DALG

Utskriftsversion av föreläsning i *Datastrukturer och algoritmer* 7 september 2018

Magnus Nielsen, IDA, Linköpings universitet

3.1

3.2

3.3

3.4

# 1 ADT Map/Dictionary

# 1.1 Definitioner

# ADT Map

- Domän: mängder av poster/par (*nyckel*, *värde*) Mängderna är partiella funktioner som avbildar nycklar på värden!
- Typiska operationer:
	- size() storlek (antalet par i mängden)
	- isEmpty() är mängden tom
	- get(*k*) hämta informationen associerad med nyckeln*k* eller null om någon sådan nyckel inte finns
	- put(*k*, *v*) lägg till (*k*, *v*) till mängden och returnera null om *k* är ny; ersätt annars värdet med *v* och returnera det gamla värdet
	- remove(*k*) ta bort post (*k*, *v*) och returnera *v*; returnera null om mängden inte har någon sådan post

# ADT Map

#### • Exempel:

- Kursdatabas: (kod, namn)
- Associativt minne: (adress, värde)
- Gles matris: ((rad, kolumn), värde)
- Lunchmeny: (dag, rätt)
- Statisk Map: inga uppdateringar tillåtna
- Dynamisk Map: uppdateringar *är* tillåtna

# ADT Dictionary

- Domän: mängder av par (*nyckel*, *värde*) Mängderna är relationer mellan nycklar och värden!
- Typiska operationer:
	- size() antalet par i mängden
	- isEmpty() kolla om mängden är tom
	- find(*k*) returnera någon post med nyckel *k* eller null om inget sådant par finns
	- findAll(*k*) returnera en itererbar samling av alla poster med nyckel *k*
	- insert(*k*, *v*) lägg till (*k*, *v*) och returnera den nya posten
	- remove(*k*, *v*) ta bort och returnera paret (*k*, *v*); returnera null om det inte finns något sådant par
	- entries() returnera itererbar samling av alla poster

# ADT Dictionary

- Exempel:
	- Svensk-engelskt lexikon . . . , (jakt, yacht), (jakt, hunting), . . .
	- Telefonkatalog (flera nummer tillåtna)
	- Relation mellan liuid och avklarade kurser
	- Lunchmeny (med flera val): (dag, rätt)
- Statisk Dictionary: inga uppdateringar tillåtna
- Dynamisk Dictionary: uppdateringar *är* tillåtna

#### 1.2 Implementation

## Implementation: Map, Dictionary

- Tabell/array: sekvens av minnesområden av lika storlek
	- Oordnad: ingen särskild ordning mellan  $T[i]$  och  $T[i+1]$
	- Ordnad: . . . men här gäller *T*[*i*] < *T*[*i*+1]
- Länkad lista
	- Oordnad
		- Ordnad
- Hashning
- (Binära) sökträd (föreläsning 4)

#### Tabellrepresentation av Dictionary

## Oordnad tabell:

find genom *linjärsökning*

- misslyckad uppslagning: *n* jämförelser ⇒ *O*(*n*) tid
- lyckad uppslagning, värsta fallet: *n* jämförelser ⇒ *O*(*n*) tid
- lyckad uppslagning, medelfallet med likformig fördelning av förfrågningar:  $\frac{1}{n}(1+2+\ldots+n) = \frac{n+1}{2}$ jämförelser ⇒ *O*(*n*) tid

#### Tabellrepresentation av Dictionary

# Ordnad tabell (nycklarna är linjärt ordnade):

find genom *binärsökning*

- uppslagning:  $O(\log n)$  tid
- . . . uppdateringar är dyra!!

#### Kan vi hitta på något bättre?

#### Ja, med hjälp av *hashtabeller*

- Idé: givet en tabell *T*[0,...,*max*] att lagra element i . . . . . . *hitta ett lämpligt tabellindex* för varje element
- Hitta en funktion *h* sådan att  $h(key) \in [0, \ldots, max]$  och (idealt) sådan att  $k_1 \neq k_2 \Rightarrow h(k_1) \neq h(k_2)$
- Lagra varje nyckel-värdepar  $(k, v)$  i  $T[h(k)]$

Kursbokens terminologi:  $h(k) = g(hc(k))$  hash code  $hc$ : *Nycklar*  $\rightarrow$  *Heltal*; kompressionsfunktion *g*:  $Heltal \rightarrow [0, \ldots, max]$  3.9

# 2 Hashtabeller

# **Hashtabell**

- I praktiken ger inte hashfunktioner unika värden (de är inte *injektiva*)
- Vi behöver kollisionshantering

# . . . och

• Vi behöver hitta en bra hashfunktion

3.5

3.6

3.7

3.8

# 2.1 Kollisionshantering

# Kollisionshantering

Två principer för att hantera kollisioner:

- *Länkning*: håll krockande data i länkade listor
	- *Separat länkning*: ha de länkade listorna utanför tabellen
	- *Samlad länkning*: lagra alla data *i* tabellen
- *Öppen adressering*: lagra alla data *i* tabellen *och* låt någon algoritm bestämma vilket index som ska användas vid en kollision

[Eng: Separate Chaining, Coalesced Chaining, Open Addressing] 3.11

# Länkning

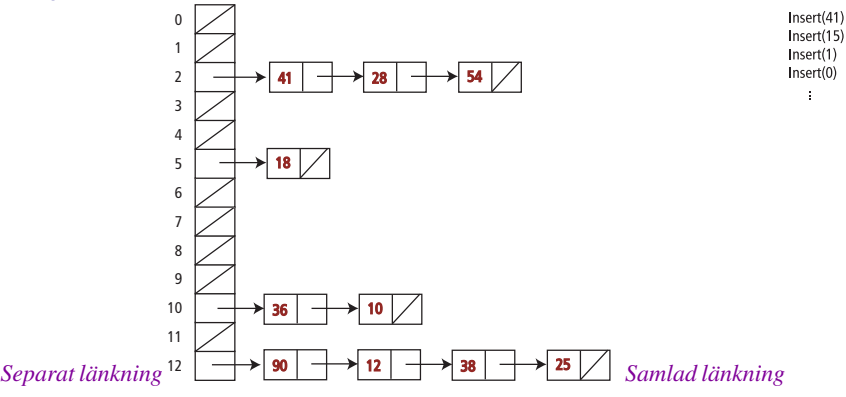

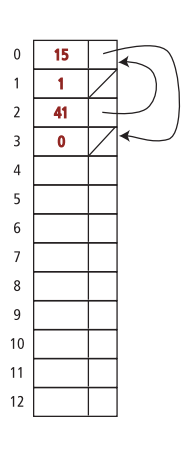

# Öppen adressering

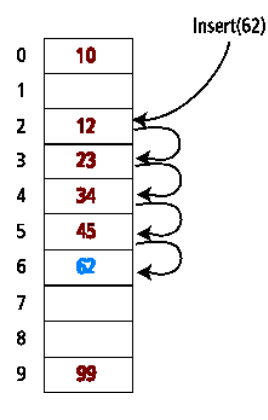

# Exempel: hashning med separat länkning

- Hashtabell med storlek 13
- Hashfunktion *h* med  $h(k) = k \text{ mod } 13$
- Lagra 10 heltalsnycklar: 54, 10, 18, 25, 28, 41, 38, 36, 12, 90

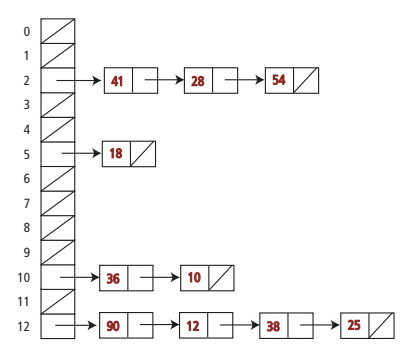

3.14

3.12

## Separat länkning: find

Givet: nyckel *k*, hashtabell *T*, hashfunktion *h*

 $\bullet$  beräkna  $h(k)$ 

• leta efter *k* i listan  $T[h(k)]$  pekar ut

Notation: sondering= en access i den länkade listan

- 1 sondering för att komma åt listhuvudet (om icke-tomt)
- 1+1 sondering för att komma åt innehållet i första listelementet
- 1+2 sondering för att komma åt innehållet i andra listelementet
- $\bullet$  ...

En sondering (att följa en pekare) tar konstant tid. Hur många avpekningar *P* behövs för att hämta en post i hashtabellen? 3.15

Separat länkning: misslyckad uppslagning

- *n* dataelement
- *m* platser i tabellen

#### Värsta fallet:

• alla dataelement har samma hashvärde:  $P = 1 + n$ 

# Medelfallet:

- hashvärden likformigt fördelade över *m*:
- medellängd  $\alpha$  av lista:  $\alpha = n/m$
- $P = 1 + \alpha$

## Separat länkning: lyckad uppslagning

#### Medelfallet:

- access av  $T[h(k)]$  (början av en lista *L*): 1
- traversera  $L \Rightarrow k$  hittas efter:  $|L|/2$
- förväntat |*L*| svarar mot α, alltså: förväntat  $P = \alpha/2 + 1$

## Samlad länkning: behåll elementen i tabellen

- Placera dataelementen i tabellen
- Utöka dem med pekare
- Lös kollisioner genom att använda första lediga plats

Kedjor kan innehålla nycklar med olika hashvärden. . . . . . men alla nycklar med samma hashvärden dyker upp i samma kedja

*+* Bättre minnesanvändning *-* Tabellen kan bli full *-* Längre kollisionskedjor 3.18

 $\bar{z}$ 

## Samlad länkning

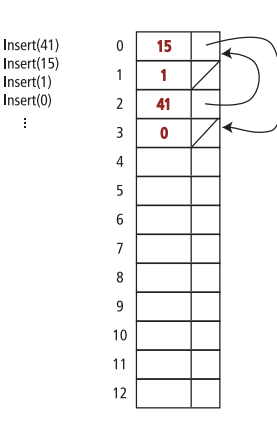

4

3.16

# Öppen adressering

- Lagra alla element inuti tabellen
- Använd en fix algoritm för att hitta en ledig plats

Sekvensiell/linjär sondering

- önskvärt hashindex  $j = h(k)$
- om konflikt uppstår gå till *nästa* lediga position
- om tabellen tar slut, gå till början av tabellen. . .
- Positioner i närheten av varandra fylls snabbt upp (*primärklustring*)
- Hur gör man  $\mathbf{remove}(k)$ ?

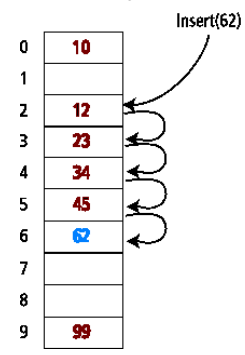

3.21

## Öppen adressering — remove()

Elementet som ska tas bort kan vara del i en kollisionskedja – kan vi avgöra det?

Om det är del av en kedja kan vi inte bara ta bort elementet!

- Eftersom alla nycklar lagras, hasha om alla data som är kvar?
- Titta bland elementen efter, hasha om eller dra ihop när lämpligt, stanna vid första lediga position...?
- Ignorera sätt in en markör "borttagen" (deleted) om nästa plats är icke-tom. . .

#### Dubbel hashning – eller vad göra vid kollision?

- Andra hashfunktion *h*<sub>2</sub> beräknar *inkrement* i fall av konflikter
- Inkrement utanför tabellen tas modulo  $m = tableSize$

Linjär sondering är dubbel hashning med  $h_2(k) = 1$  Krav på  $h_2$ :

•  $h_2(k) \neq 0$  för alla *k* 

• *h*2(*k*) har inga gemensamma delare med *m* för något *k* ⇒ *alla* tabellpositioner kan nås

Ett vanligt val  $h_2(k) = q - (k \mod q)$  för  $q < m$ , *q* primtal (dvs, välj ett primtal mindre än tabellstorleken!) 3.22

# 2.2 Att välja hashfunktion

# Vad är en bra hashfunktion?

Antag att *k* är ett naturligt tal.

Hashning bör ge en likformig fördelning av hashvärden, *men* detta beror på *distributionen av nycklar* i datat som ska hashas.

*Exempel: Hashning av efternamn i en (svensk) grupp studenter*

• hashfunktion: ASCII-värdet av sista bokstaven *dåligt val:* majoriteten av namn slutar med 'n'.

# Hashning genom heltalsdivision

Låt *m* vara tabellstorleken

 $h(k) = k \mod m$ 

Undvik

- *m* = 2 *d* : hashning ger sista *d* bitarna i *k*
- $m = 10^d$ : hashning ger *d* sista siffrorna

Man brukar föreslå primtal för *m*.

Se <http://burtleburtle.net/bob/hash/doobs.html> för vidare läsning. 3.24